# A COMPUTER ADVENTURE CAME **SILVER** MOT JTAIN

**FOR COMMODORE 64** 

232 100 24 10

**VIC 20+16K** 

**STORY UES & HINTS COMPLETE** LISTING

**TRS80 (32K) APPLE** 

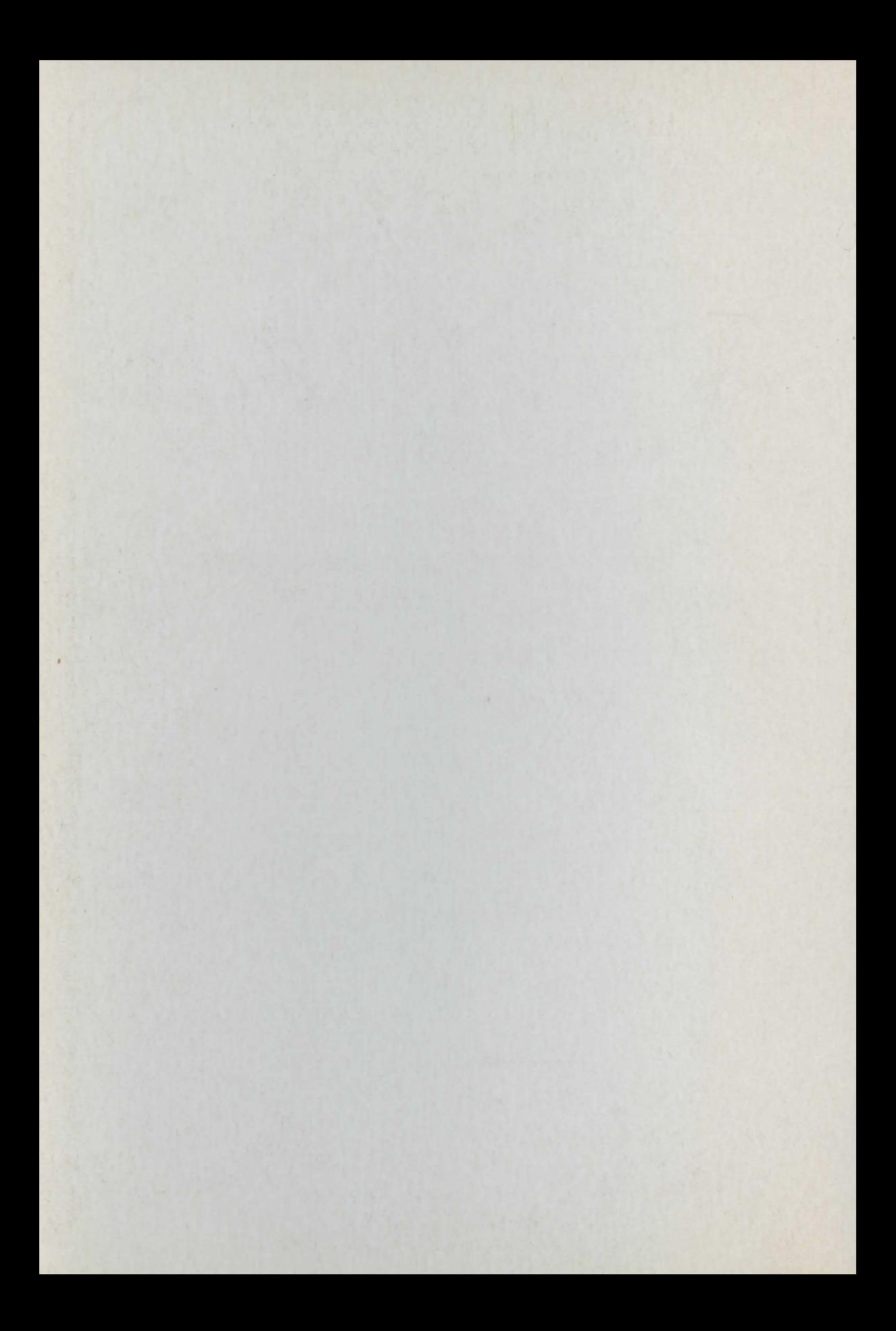

# **THE MYSTERY OF** SÏIVER MOUNTAIN Chris Oxlade and Judy Tatchell

### **Contents**

- **About this book**
- 3 What is an adventure game?
- The legend of Silver Mountain  $\boldsymbol{4}$
- The land of the Sylvani 6
- 8 Characters you will meet
- 12 Places you will go
- Mystery of Silver Mountain 18 program
- 28 Program changes for different computers 31 How to play the game
- 32 Hints and clues
	-

Designed by Graham Round **Illustrated by Chris Riddell Additional illustration by Mark Duffin** 

# **About this** book

This book contains an exciting adventure game program to type into your computer and play. The game is set in an imaginary land ruled by a wicked tyrant. Your task is to free the people of the land from his domination. You will need to use magic as well as your skill and imagination to succeed. If you have never played an adventure game before, you can find out what happens in them and what you have to do on the opposite page.

The first half of the book shows you the world in which the adventure takes place and the people and creatures who inhabit it. You can refer to these pages as you play. Some of the pictures contain secret information, or things you may want to examine more closely.

The program listing starts on page 18. It is designed to work on the Commodore 64, VIC 20, Apple, TRS-80, BBC, Electron and Spectrum computers. The program is very long and you need to type it exactly as it is printed for it to work.

Playing the game

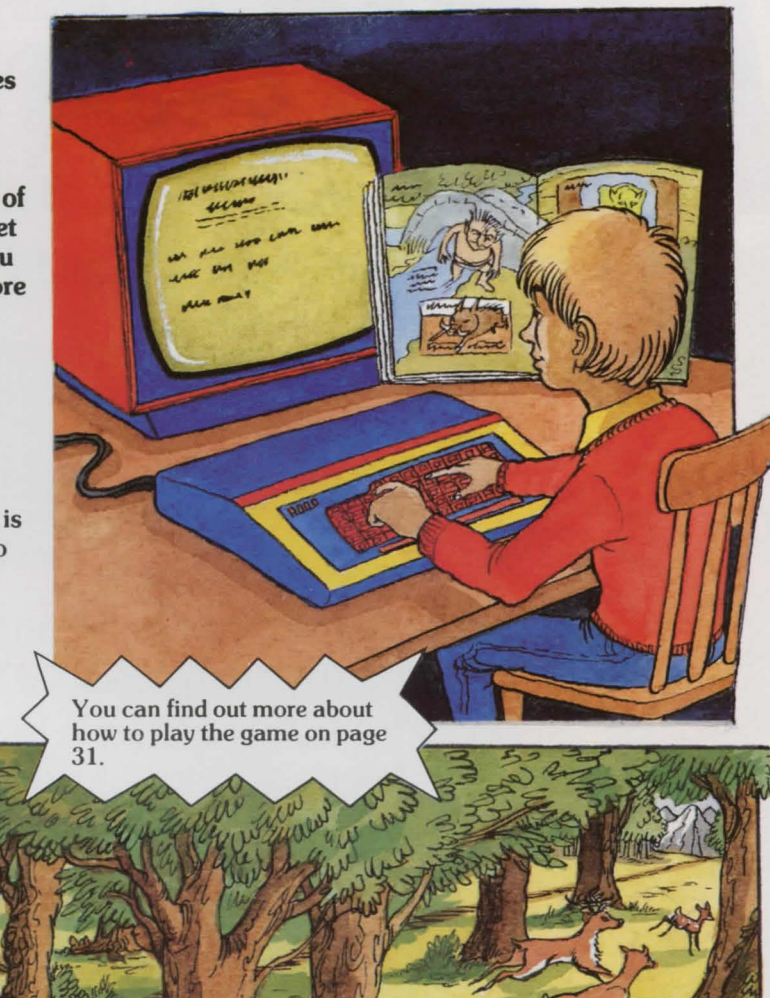

Over the page you can read the story behind the game and find out more about your quest. Pages 6 and 7 show the imaginary landscape you will travel through. You can look at this when 2 playing the game to find where you are.

There are several puzzles and twists in this game so it will probably take you lots of attempts before you solve it. However, each time you play you will learn more about how to deal with the problems and dangers on your way. \*

\*If you get completely stuck, there are some clues on page 32.

### **What is an adventure game?**

When you play an adventure game, you become the hero or heroine of the adventure. have a dangerous quest and you need all your ingenuity and cunning to succeed. You may  $\frac{y}{x}$   $\frac{y}{x}$ such as a raging torrent or a landslide blocking your way. You will come across objects as meet monsters or enemies whom you have to outwit. You may come up against obstacles you play the game (a lamp or a rope, for example) which, if you use them properly, will help you to overcome hazards.

> In different adventure games you have different tasks. You may be a detective solving a murder...

> > a spy searching for secret information.

... a pirate hunting for treasure.

**73** "/

You travel around the imaginary world of the game by telling the computer in which direction you want to move (north, south, east or west). The computer will describe where you are and tell you about any characters or objects there. You type instructions telling the computer what you want to do. You can find out how to give the computer instructions for the game in this book on page 31.

ရှိ

You usually give the computer instructions consisting of two words, for example, CLIMB TREE.

You may lose the game if you get stuck; for instance, if you come to a locked door and you failed to find the key beforehand, or if your enemies capture you. You can play the game as often as you like, though. It will be different each time depending on the route you take, what objects you pick up, how you use them and how you deal with other characters in the game.

You may need to<br>use objects you collect in unusual ways.

> Turn the page to find out about your quest in the adventure game in this book.

### The legend of Silver Mountain

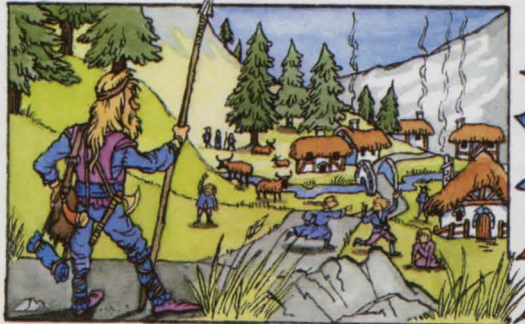

.. Clustered in small villages at the foot of Silver Mountain, the Sylvani were once peaceful and prosperous, governed by a wise Council of Elders. Travellers from many lands came to visit and settle amongst these hospitable people.

All who knew of the Sylvani knew also of the Stone of Destiny, held by the royal family in the Palace high on Silver Mountain. The Stone gave a King or Queen the power to direct a person's destiny, but it was never used in malice.

In the reign of Queen Pari Sylvan, a great threat appeared in the shape of a massive, vicious Grarg army, intent on seizing the land and the Stone. With them came their most powerful wizard, Magrarg.

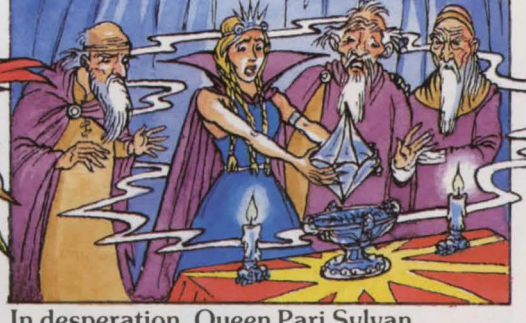

In desperation, Queen Pari Sylvan obtained permission from her Council of Elders to use the Stone. She entered the Silver Chamber and, placing her hands around the Stone, cried the magic words which would unlock its power.

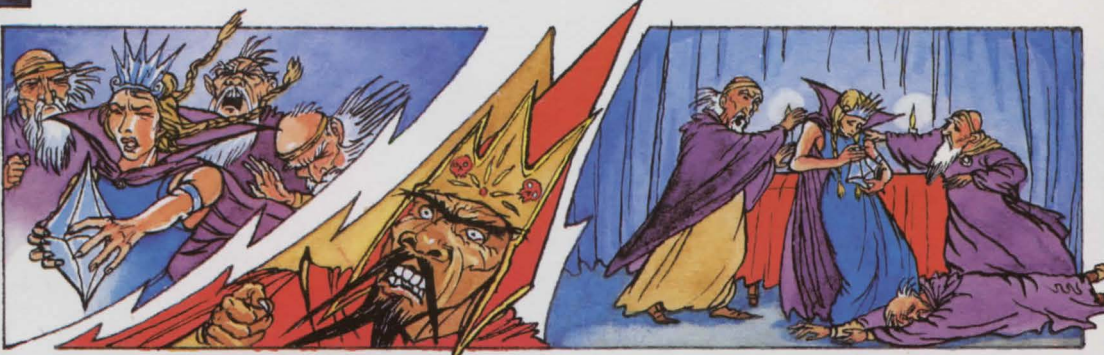

As she spoke, a great thunderclap echoed as Magrarg joined in mental conflict with the powers ofthe Queen and the Council of Elders, concentrated through the Stone. Sylvani and Grarg alike reeled under the mental shock waves.

One of the Elders was the son of a Grarg wanderer who had settled in peace among the Sylvani. As the clash of minds grew fiercer, he collapsed under the strain of the conflicting forces within him, and Magrarg howled in triumph.

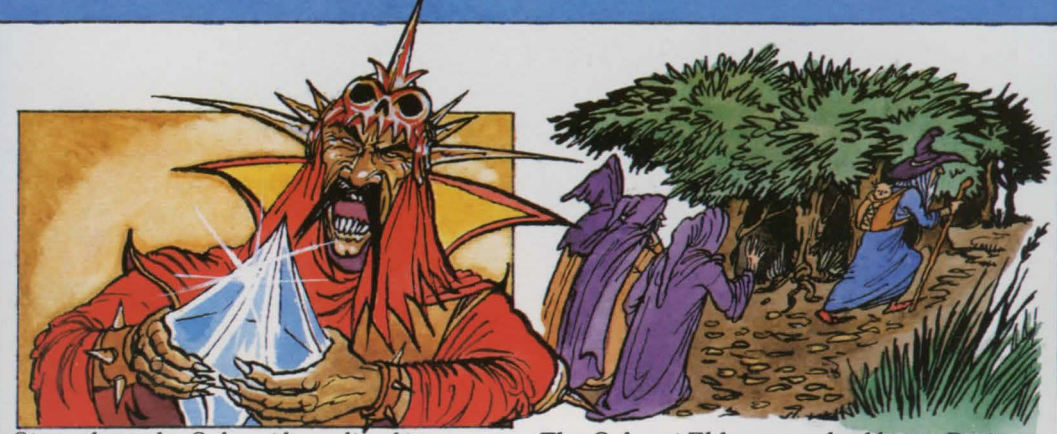

Since then, the Sylvani have lived in terror as slaves of a merciless overlord, Grarg Ogban, and victims of his murderous thugs. He uses the Stone to wreak destruction on the families and friends of anyone who dares oppose him.

The Sylvani Elders once had hope. Pari Sylvan, brutally murdered by the invaders, left behind a baby son, Kylar. He was entrusted to a wise hermit who brought him up. His identity was kept a closely guarded secret.

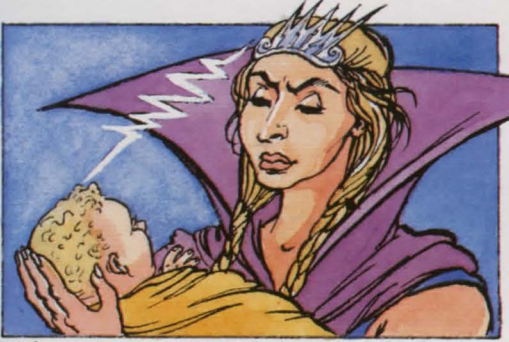

Before she died, Pari Sylvan had locked into the mind of her infant son a secret: her royal ancestors had given the people certain magic objects whose combined power would overcome any evil force controlling the Stone of Destiny.

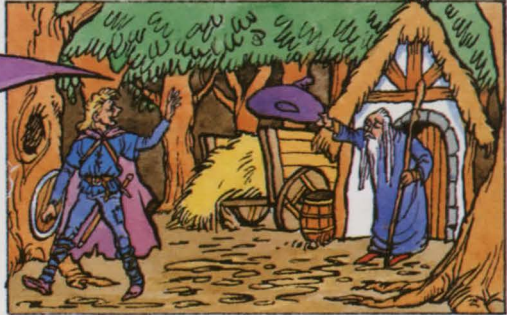

Over the centuries the whereabouts of these seemingly insignificant objects had been forgotten. Kylar Sylvan set off to try and locate them. For years he searched, telling no one of his progress for fear of endangering their lives.

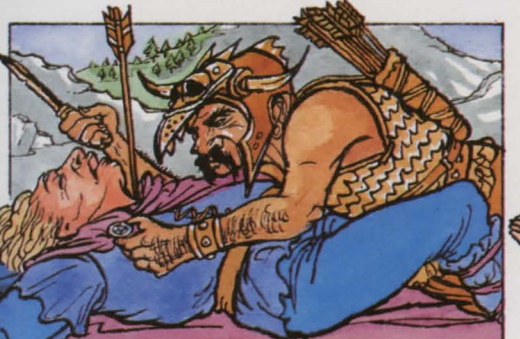

ne day, when the Elders sensed he was on the brink of success, Kylar was slain by a greedy Grarg who coveted a brooch he wore - a present from the hermit. Any magic objects he had found returned in a trice to their resting places.

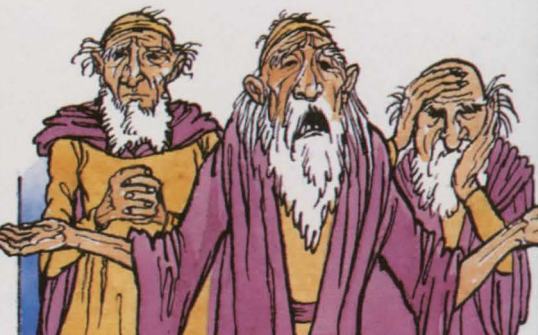

Since then, the Elders have revealed the quest to a succession of true and worthy Sylvani: all have failed. Now they cry out to anyone who will listen:

"Who will accept the challenge and free us from tyranny?"

## **The land of the Sylvani**

This is the terrain through which you have to travel, searching for the magic objects and overcoming the hazards along the way. You do not know what the magic objects are and you will have to watch out for clues to their identity. Also, what are the magic words which will unlock the power of the Stone? You will need all your ingenuity to succeed in your quest and enter the Silver Palace. Even then, your troubles are not over.

mary

Burrowing through the core of Silver Mountain are secret tunnels leading to the Silver Palace. Few people with knowledge of them are still alive.

Kylar met his death here. where there is no one to hear a cry for help.

**Bands of unruly Grargs patrol the** countryside. You will probably hear their noisy approach before you see them.

This bridge is not as safe as it looks.

Inside the Silver Palace is the Silver Chamber, resting place of the Stone of Destiny. In the unlikely event of anyone entering the Palace to rescue the Stone, the Wizard Magrarg has woven a powerful spell to prevent anyone, except he and Lord Ogban, approaching it.

> A huge glacier begins its slow descent high on the peak next to Silver Mountain.

This ancient stone circle has a mystic force. It may hold secrets valuable to vou.

These woods are dark and eerie. Other attempts to free the Sylvani have failed here.

> The villagers keep to their homes and dare not talk to strangers in case they are Grarg spies. Many cottages are deserted, their inhabitants having fled or been slaughtered by Ogban's hordes.

### Characters you will meet

Lord Ogban

Insane with power and greed, Lord Ogban rarely leaves his chamber. Having lost all his natural qualities of leadership, he prefers to stay close to the Stone of Destiny which is his only means of control. He is

ugre

still a formidable opponent, although he shares the Grarg weakness for the food and wine brought in vast quantities to the door of his chamber by a henchman.

### Wizard Magrarg

Although Ogban may consider himself the ruler of the land, in fact it is Magrarg who holds the power. He is happy for Ogban to concern himself with the day to day torment of the Sylvani, leaving the Wizard free to engage in ever more extreme sorcery. So long as he holds the Stone, there is no magician on Earth to match him. His power is so concentrated that should he catch sight of himself in a mirror, the evil reflected back into his eyes would cause an explosive short circuit.

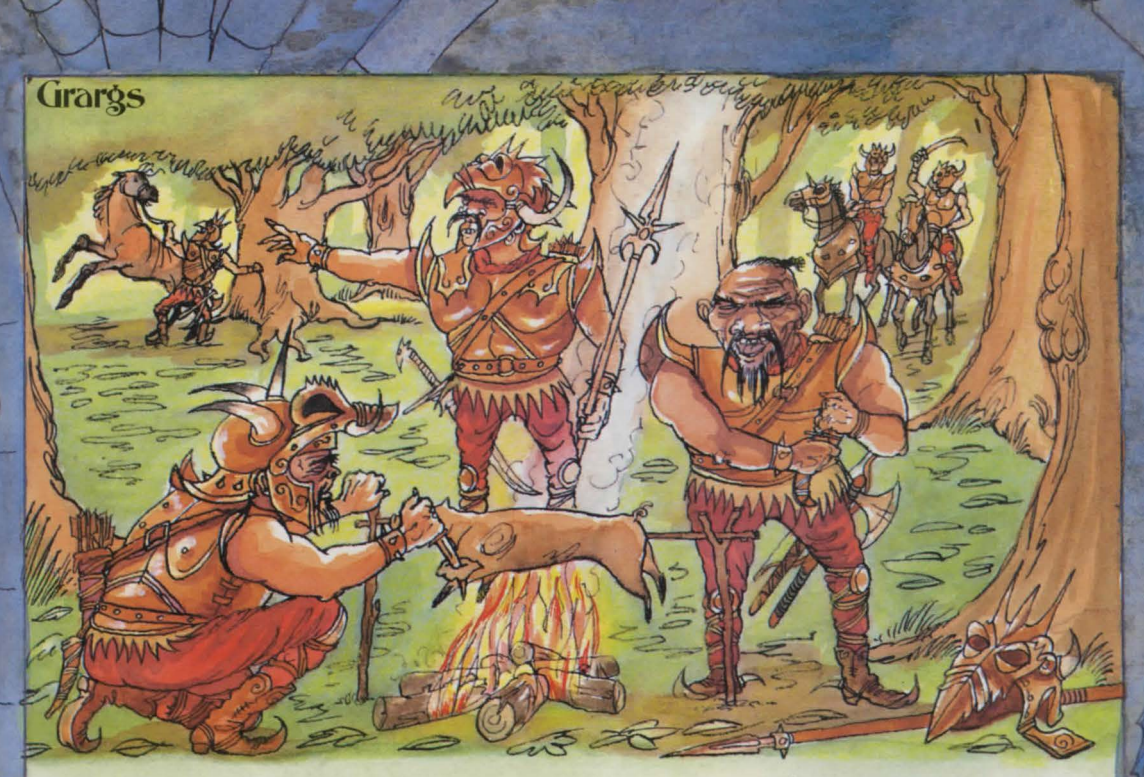

Terrorising the countryside are greedy Grarg patrols. They will capture you as soon as look at you. A hefty quard is mounted inside the Palace and any

stranger is instantly recognized. Grargs are individually cowardly, yet virtually indestructible due to their sturdy armour and deadly weapons.

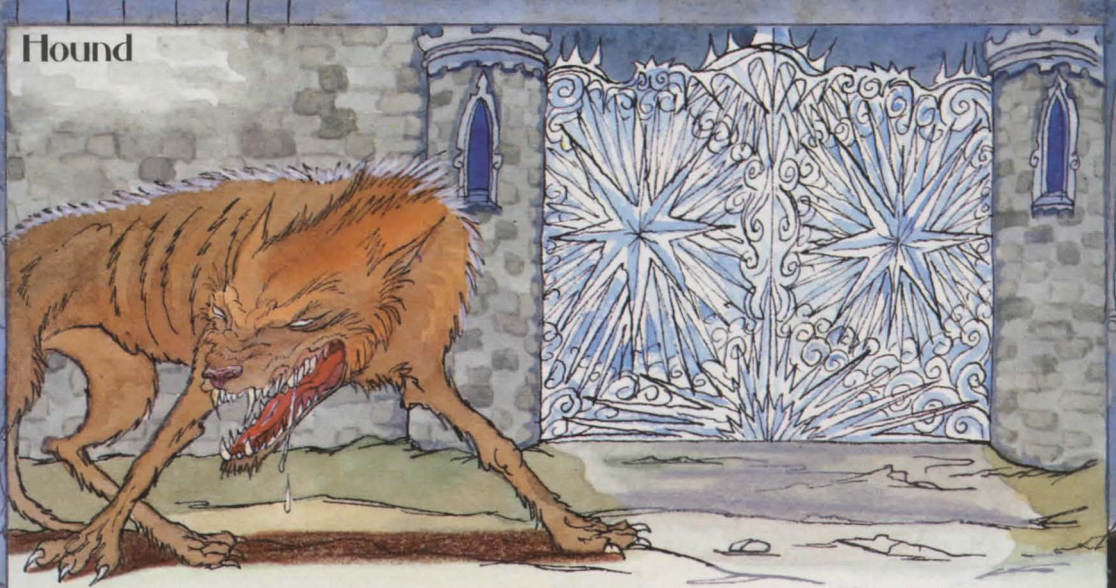

The last gift Queen Pari Sylvan gave her son Kylar was a puppy. Intent on inflicting suffering on any member of the royal household, even a dumb animal, Magrarg put a spell on the puppy condemning it to

shiver and starve outside the glass gates of the Palace for ever. Having known no kindness since the first weeks of its life, the playful young puppy has grown into a ferocious guard dog.

Under the bridge lives a mean Troll. He is kept there by Ogban to prevent Sylvani people from moving freely about the countryside.

Ellis of the

Ogban's Boar

WHEN

1000

te

10

**Troll** 

Villa

In his youth, Ogban was a keen hunter. The Wizard **Magrarg used to create fantastic** creatures for Ogban's sport. One of these horrendous animals, a Boar the size of a

bull, was never caught, and now roams the countryside preying on any living thing it encounters. Grarg warriors refuse to enter its territory, but you may have to.

 $A$ 

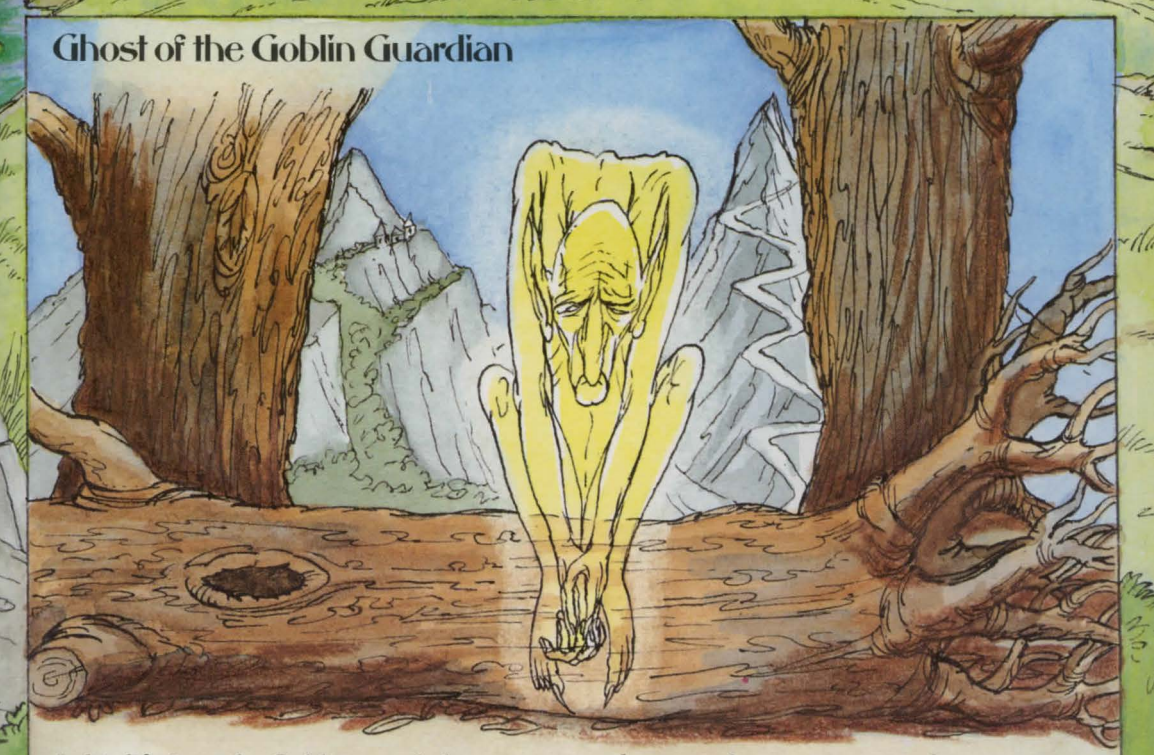

 $F$  (  $P$  -  $\mathcal{N}_h$  ( )

 $\cup$  .

3 CHAM

In his lifetime, the Goblin guarded a secret pathway and prevent anyone from pathway on the side of Silver Mountain. passing. Only one thing can free a When he died, he was buried in the Goblin<br>Gravevard, but Magrarg put a curse on him condemning his ghost to haunt the so far no one has solved it.

passing. Only one thing can free a goblin's<br>soul: somewhere, the Goblin King has left a riddle out of sympathy for his subject but<br>so far no one has solved it.

 $Hermit$ 

The Hermit who cared for the infant Kylar still lives deep in the forest. He does not seek company and trusts no one except the few Elders who have so far escaped the death-dealing wrath of Ogban. His lifetime spans many generations and he may have knowledge vital to you, but he will need proof of your intentions.

# Places you will go

Rock garden

12 Level Maria

 $\mathcal{L}$ 

Wine cellar

 $12$ 

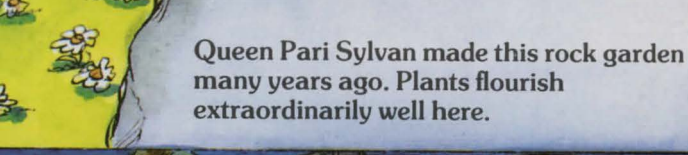

 $\omega$ 

Ogban uses this cellar to store his supplies of wine. The casks, though, have been here since before his time.

### White cottage

This cottage belongs to one of the Elders, recently imprisoned by Ogban. He may have had something to give you to help you on your quest.

> The fountain has stood in this courtyard for longer than anyone can remember.

> > $\Rightarrow$

 $(111)$ 

Fountain

=

.13

dhai

 $2 - 10$ 

TOOLLINGUM CON

 $\sqrt{8}$ 

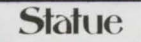

This statue of an ancient Sylvani ruler has been defaced by the Grargs.

### **Edge** of lake

Should you want to cross the lake, beware. It is said to be bottomless and is subject to freak winds which sweep across its icy surface.

\_.c.~  $\rightarrow$ 

Mosaic-floored hall Here, you will begin to feel a

ors ores

 $\chi_{\sigma}$ 

strange force sapping your strength. Do not ignore your surroundings, though.

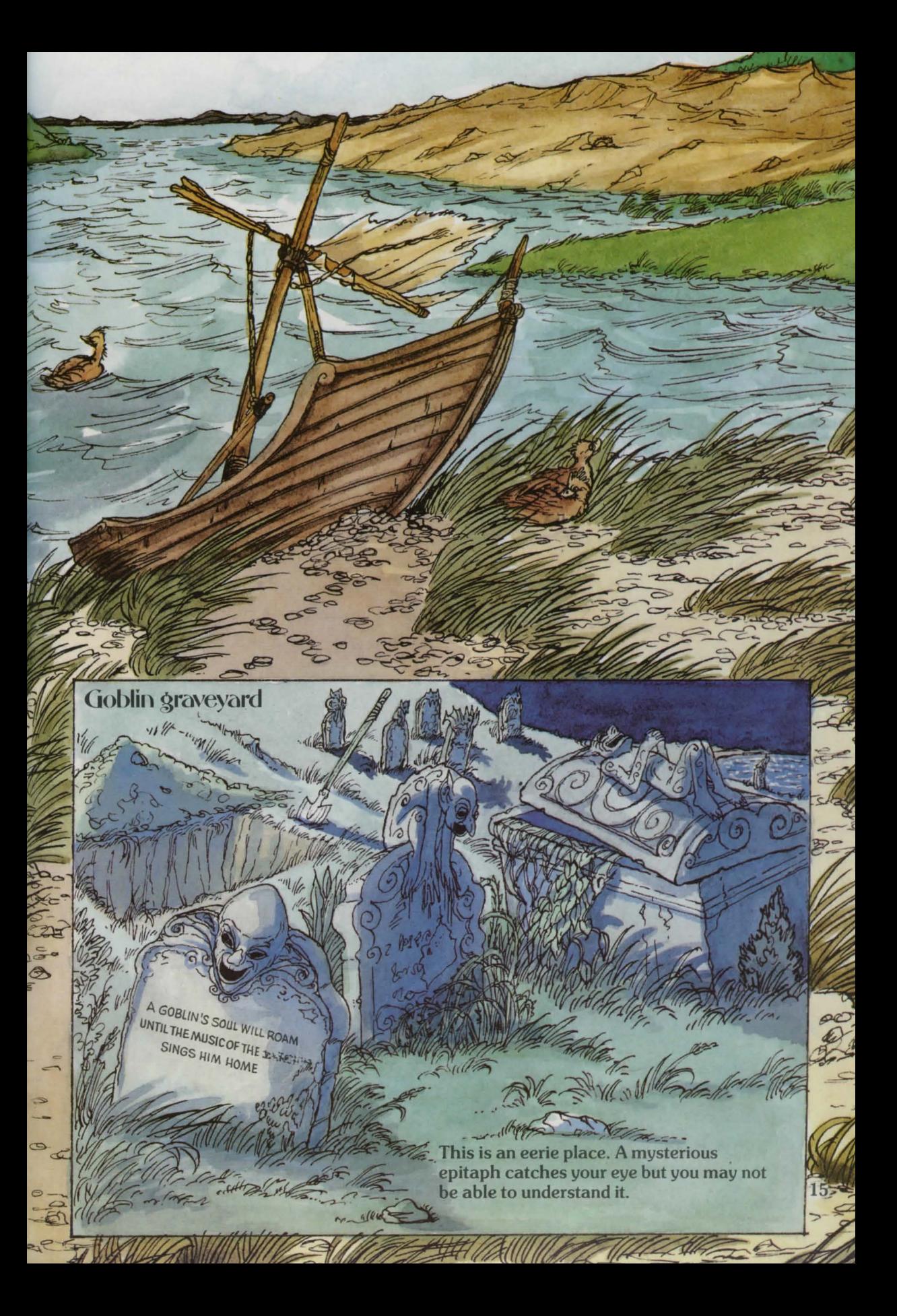

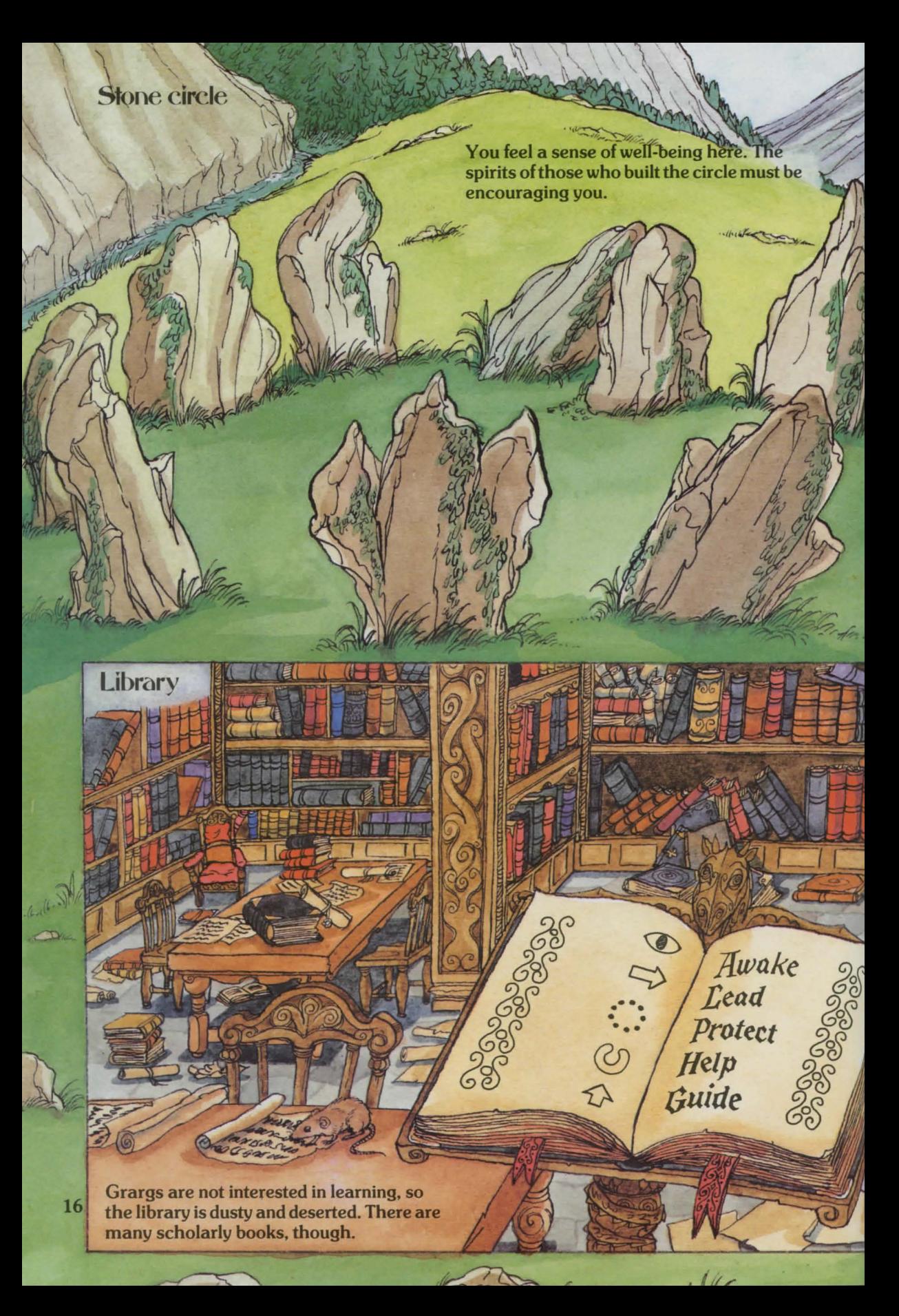

### **Banqueting hall**

orku

This Grarg has eaten and drunk too much at one of their frequent banquets. Be careful not to wake him.

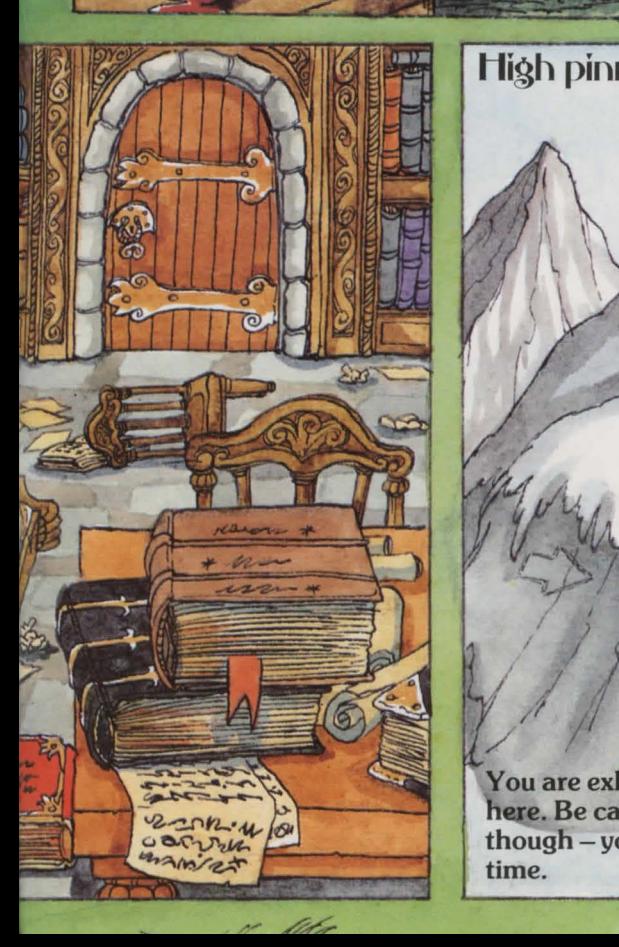

**High pinnacle** 

You are exhausted having struggled up here. Be careful not to mis<mark>s a</mark>nything, though - you may not make it a second time.  $\longrightarrow \mathbb{W}$  /

17

### **Mystery or Silver Mountain program**

The program listing for the Mystery of Silver Mountain starts below. Type it into your computer exactly as it is printed. It is designed to work on the Commodore 64, VIC 20, Apple, TRS-80, BBC, Electron and Spectrum computers. Some ofthe lines need changing for different computers. These lines are marked with an asterisk and the line changes are listed on pages 28 and 29. When you come across a line marked with an asterisk, refer to these pages to see whether you need to change the line for your computer.

Typing the program in may give you some clues to the game but it will not spoil it for you. If you can persuade a friend to type it in for you, though, all the better. You will probably need to give your friend a reward for doing it as it may take several hours. There will probably be some bugs caused by typing errors, so debug the program very carefully, then save it on tape or disk.

Type the program in very

```
You can find out how to play the game on page 30.<br>
*10 LET EL=39:LET N0=88:LET NV=57:LET 6=28
     20 60SUB 3380 ~
      30 GOSUB 4400 • : 
      40 LET LL=050 GOSUB 3310 
   \neq 60 LET P$=X${VAL(LEFT$(D$,1)))+" "+Y${VAL(MID$(D$,2,1)))+" "
                                                                          carefully - a single mistake 
                                                                          will stop it working properly. 
                                                                          Check each line after you have 
                                                                          typed it. This is easier than 
                                                                          checking large chunks of the 
                                                                          program at a time. 
   •70 LET J$=R$+", '+'YOU ARE '+P$+RI6HT$(D$,LEN!D$)-2)+' 1 :60SUB 4830 
      80 60SUB 3330:LET J$="" 
     90 FOR I=l TO 6-1 
    100 READ 0$ 
  •110 LET P$=Y$(VAL(LEFT$(0$,llll:GOSUB 3350 
  *120 IF F(I)=0 AND C(I)=R THEN LET J$=J$+" "+P$+" "+0$+","
    130 NEXT I 
    140 IF R=29 AND F(48)=0 THEN LET J$=J$+" GRARGS FEASTING,"
    150 IF R=29 AND F(48)=1 THEN LET J$=J$+" A SLEEPING GRARG."
    160 IF R=12 OR R=22 THEN LET J$=J$+" A PONY," 
    170 IF R=64 THEN LET J$=J$+' A HERHIT," 
  *180 IF R=18 AND E$ (18) = "N" THEN LET J$=J$+" AN DAK DOOR."
    190 IF R=S9 AND F(68l=1 THEN LET J$=J$+' OGBAN (DEADl,' 
    200 IF J$()"" THEN LET J$=", YOU CAN SEE"+J$ 
    210 LET J$=J$+" AND YOU CAN GO "
    220 60SUB 4830:PRINT " "; 
  *230 FOR I=1 TO LEN(E$(R)): PRINT MID$(E$(R), I,1);",";
    240 NEXT l:PRINT:PRINT 
                                                                             Before you begin typing, look 
                                                                             at pages 28 to 30 to find out 
                                                                             which lines need changing for 
                                                                             your computer. You could put a pencil mark beside these 
                                                                             lines in the main program 
                                                                             listing to remind you that they 
                                                                             need changing. 
  •2so LET R$="PARDON?":PRINT ·========================================· 
  *260 PRINT: PRINT: PRINT "WHAT WILL YOU DO NOW
    270 INPUT 1$ 
    280 IF I$="SAVE GAME" THEN GOTO 4630
    290 LET V$='":LET T$='":LET VB=O:LET B=O 
  *300 FOR I=1 TO LEN(I$)
  *310 IF MID$(I$, I, 1)=" " AND V$="" THEN LET V$=LEFT$(I$, I-1)
                                                                             You need to type in different 
                                                                             numbers of equals signs on<br>different computers in line /
                                                                             250. See pages 28 to 30. 
  *320 IF MID$(I$,I+1,1)<>" " AND V$<>" THEN LET T$=MID$(I$,I+1,LEN(I$)-1):LET I=LEN(I$)
    330 NEXT I:IF T$="" THEN LET V$=l$ 
18 340 IF LEN(V$)(3 THEN LET V$=V$+"0":60TO 340
    350 IF V$="PLAY" THEN LET V$="BLO'
```
**≢360 LET U\$=LEFT\$(V\$,3)** \*370 FOR I=1 TO NV: IF MID\$ (B\$, I\*3-2, 3)=U\$ THEN LET VB=I:LET I=NV 380 NEXT I:LET F(36)=0 390 GOSUB 3330 400 FOR I=1 TO NO:READ O\$: IF I<= 6 THEN GOSUB 3350 410 IF T\$=0\$ THEN LET B=I:LET I=NO 420 NEXT I 430 IF B=0 AND F(36)=0 AND T\$>"" THEN LET T\$=T\$+"S":LET F(36)=1:GOTO 390 440 IF VB=0 THEN LET VB=NV+1 If you have a C64, leave out all 450 IF T\$="" THEN LET R\$="I NEED TWO WORDS" spaces between words and 460 IF VB>NV THEN LET R\$="TRY SOMETHING ELSE" numbers in lines 510, 580, 600 and 620 as well as the 470 IF VB>NV AND B=0 THEN LET R\$="YOU CANNOT "+I\$ command LET. 480 IF B>G OR B=0 THEN GOTO 510 490 IF VB=8 OR VB=9 OR VB=14 OR VB=17 OR VB=44 OR VB>54 THEN GOTO 510 500 IF VB(NV AND C(B)()0 THEN LET R\$="YOU DO NOT HAVE THE "+T\$: GOTO 30 ‡510 IF R=56 AND F(35)=0 AND VB<>37 AND VB<>53 THEN LET R\$=X1\$+" HAS GOT YOU!":GOTO 30 520 IF VB=44 OR VB=47 OR VB=19 OR VB=57 OR VB=49 THEN GOTO 540 530 IF R=48 AND F(63)=0 THEN LET R\$=X9\$:60TO 30 540 LET H=VAL (STR\$ (R) +STR\$ (B))  $*550$  **ON INT((VB-1)/13)+1 GOTO 560,580,600,620,640** \*560 ON VB GOSUB 800,800,800,800,800,800,1220,1290,1290,1470,1470,1750,1890 570 GOTO 650 \*580 DN VB-13 GDSUB 1960,1980,2010,2050,2870,2120,2220,2310,2380,2420,2450,2470,2520 590 GOTO 650 **≢**600 DN VB-26 GDSUB 2550,2580,2610,2650,2670,2700,2720,2730,2830,2800,2870,2730,2920 610 GOTO 650 \*620 DN VB-39 GD5UB 2950,2990,3010,3050,3070,2310,2990,3070,3130,2120,3190,1470,3100 630 GOTO 650 640 ON VB-52 GOSUB 2870, 3150, 1290, 1290, 3170, 3200 650 IF F(62)=1 THEN GOTO 730 660 IF R=41 THEN LET F(67)=F(67)+1:IF F(67)=10 THEN LET F(56)=1:LET R\$="YOU SANK!" 670 IF R=56 AND F(35)=0 AND C(10)(>0 THEN LET R\$=X1\$+" GETS YOU!":LET F(56)=1 680 IF F(56)=0 THEN GOTO 30 **\*690 GOSUB 4400: PRINT R\$** The message in lines 740 to 780 will be printed on the \*700 PRINT "YOU HAVE FAILED IN YOUR QUEST!" screen if you win the game. \*710 PRINT: PRINT "BUT YOU ARE GRANTED ANOTHER TRY" 720 GOSUB 3360:RUN 730 GOSUB 4400 740 PRINT "HOODOORRRRRRAAAAAYYYYYY!" 750 PRINT \*760 PRINT "YOU HAVE SUCCEEDED IN YOUR" \*770 PRINT "QUEST AND BROUGHT PEACE TO" The words in line 840 are in code so copy each letter \*780 PRINT "THE LAND" carefully. **790 STOP** 800 LET D=VB 810 IF D=5 THEN LET D=1 820 IF D=6 THEN LET D=3 19 830 IF NOT ((R=75 AND D=2) OR (R=76 AND D=4)) OR F(64)=1 THEN GOTO 850 840 LET R\$="B USPMM TUPQT ZPV DSPTTJOH": GOSUB 4260; RETURN

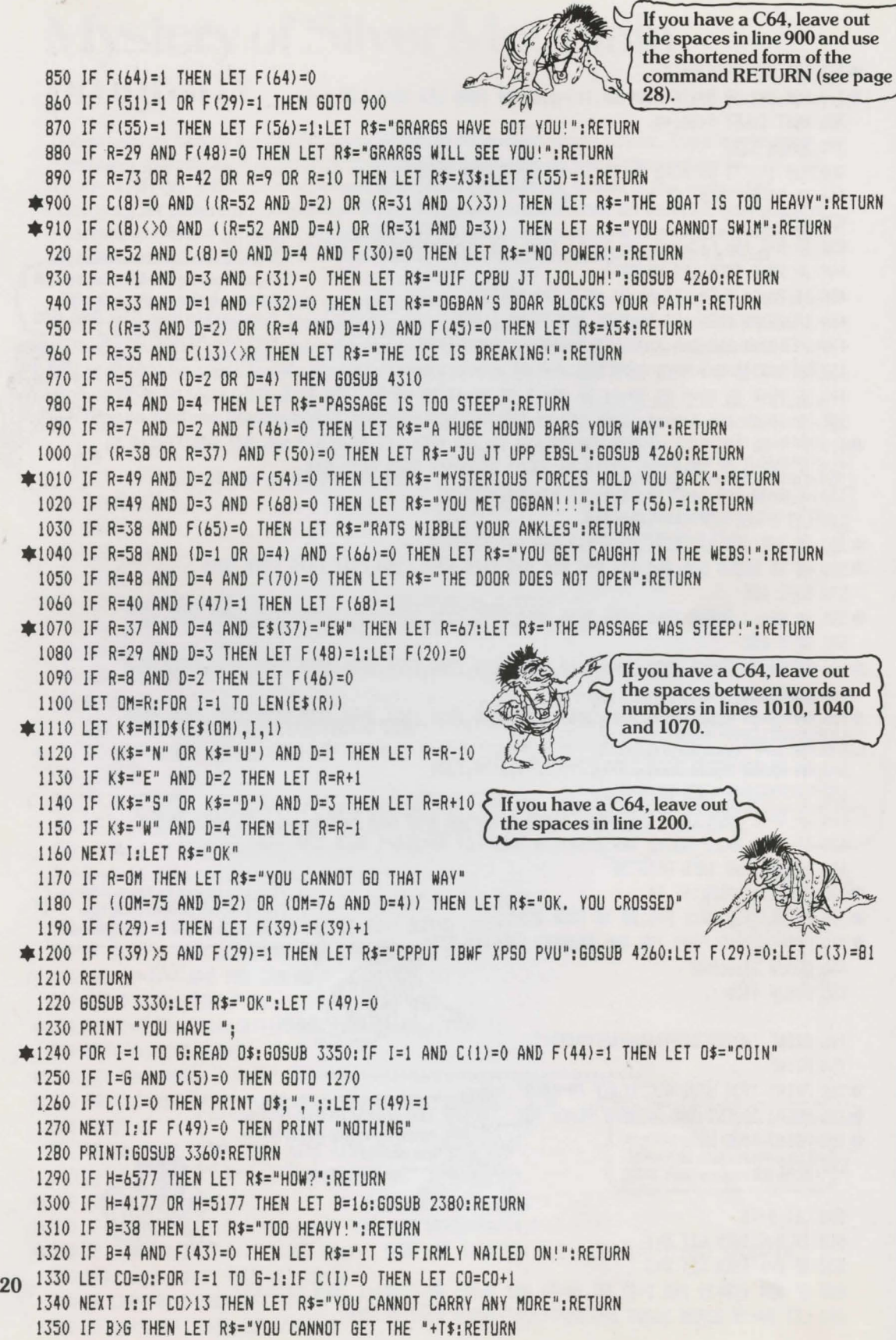

ä

1360 IF B=O THEN RETURN 1370 IF C(B) <>
R THEN LET R\$="IT IS NOT HERE!" 1380 IF FtBl=l THEN LET R\$="WHAT "+T\$+'?" 1390 IF C(B)=0 THEN LET R\$="YOU ALREADY HAVE IT" Leave spaces between quotes wherever they occur in the listing, for instance at the end of line 1400. 1400 IF C(B)=R AND F(B)=0 THEN LET C(B)=0:LET R\$="YOU HAVE THE "+T\$ 1410 IF B=28 THEN LET  $C(5) = 81$ 1420 IF B=5 THEN LET  $C(28)=0$ 1430 IF  $C(4)=0$  AND  $C(12)=0$  AND  $C(15)=0$  THEN LET  $F(54)=1$ 1440 IF B=8 AND F(30)=1 THEN LET  $C(2)=0$ 1450 IF B=2 THEN LET F(30)=0 1460 RETURN 1470 LET R\$="YOU SEE WHAT YOU MIGHT EXPECT!" 1480 IF B>O THEN LET RS='NOTHINS SPECIAL" 1490 IF B=46 OR B=88 THEN GOSUB 2550 1500 IF H=8076 THEN LET R\$="IT IS EMPTY" 1510 IF H=8080 THEN LET RS="AHA!":LET F(ll=O 1520 IF H=7029 THEN LET R\$="0K':LET F(2l=O If you have a C64, leave out the spaces in line 1600. Also, use the shortened form of the command GOSUB (see page 28). 1530 IF 8=20 THEN LET RS="NBUDIFT JO QPDLFU":GOSUB 4260:LET C(26l=O 1540 IF H=1648 THEN LET R\$='THERE ARE SOME LETTERS ' "+6\$(2)+' '" 1550 IF H=7432 THEN LET R\$="UIFZ BSF BQQMF USFFT":GOSUB 4260:LET F(5)=0 1560 IF H=2134 OR H=2187 THEN LET R\$='0K':LET F(16l=O 1570 IF B=35 THEN LET R\$="IT IS FISHY!":LET  $F(17)=0$ 1580 IF H=3438 THEN LET R\$="0K":LET F(22l=O 1590 IF H=242 THEN LET R\$="A FADED INSCRIPTION" ~1600 IF !H=1443 OR H=1485l AND F!33l=O THEN LET R\$='B HMJNNFSJOH SSPN UIF EFQUIT':GOSUB 4260 1610 IF (H=1443 OR H=1485) AND F(33)=1 THEN LET R\$="SOMETHING HERE...":LET F(12)=0 1620 IF H=2479 OR H=2444 THEN LET R\$='THERE IS A HANDLE" 1630 IF 8=9 THEN LET R\$='UIF MBCFM SFBET 'QPJTPO'":GOSUB 4260 1640 IF H=4055 THEN GOSU8 3290 1650 IF H=2969 AND F(48)=1 THEN LET R\$="VERY UGLY!" 1660 IF H=7158 OR H=7186 THEN LET R\$='THERE ARE LOOSE BRICKS" 1670 IF R=49 THEN LET R\$="VERY INTERESTING!" 1680 IF B=52 OR B=82 OR B=81 THEN LET R\$="INTERESTING!" 1690 IF H=6978 THEN LET R\$="THERE IS A WOODEN DOOR" 1700 IF H=6970 THEN LET R\$="YOU FOUND SOMETHING":LET F(4)=0 1710 IF H=2066 THEN LET RS="A LARGE CUPBOARD IN THE CORNER" 1720 IF H=6865 OR H=6853 THEN LET R\$='THERE ARE NINE STONES' 1730 IF H=248 THEN LET RS="B G8EFE XPSE - 'N S I T' ":GOSUB 4260 1740 RETURN 1750 IF R=64 THEN LET R\$="HE GIVES IT BACK!" 1760 IF H=6425 THEN 60SU8 3210 1770 IF R=75 OR R=76 THEN LET RS= "HE DOES NOT WANT IT" 1780 IF B=62 AND F(44)=0 THEN LET R\$="YOU HAVE RUN OUT!" Use a ruler to keep your place in the listing. Put it under the line you are typing, moving it down the listing line by line as you go. 1790 IF (H=7562 OR H=7662) AND F(44) > AND C(1)=0 THEN LET R\$="HE TAKES IT":LET F(64)=1 1800 IF F(64)=1 THEN LET F(44)=F(44)-1:IF F(44)=0 THEN LET  $C(1)=81$ 1810 IF B=1 THEN LET R\$="HE TAKES THEM ALL!":LET C(1)=81:LET F(64)=1:LET F(44)=0 1820 IF H=2228 AND C!5l=81 THEN LET R\$=XB\$+"NORTH":LET C(28)=81:LET R=12 1830 IF (H=2228 AND C(5)=0) OR H=225 THEN LET R\$=XB\$+"NORTH":LET R=12 1840 IF (H=1228 AND C(5)=0) OR H=125 THEN LET R\$=XB\$+ "SOUTH":LET R=22 1850 IF R=7 OR R=33 THEN LET R\$="HE EATS IT!":LET C(B)=81 1860 IF H=711 THEN LET F(46)=1:LET R\$="HE IS DISTRACTED" 21

1870 IF H=385 OR H=3824 THEN LET R\$= <sup>1</sup> THEY SCURRY AWAY":LET C(Bl=81:LET F(65l=1 1880 RETURN 1890 LET R\$="YOU SAID IT" 1900 IF B=84 THEN LET R\$="YOU MUST SAY THEM ONE BY ONE!": RETURN 1910 IF R()47 OR B(71 OR B)75 OR C(27)()0 THEN RETURN 1920 IF B=71 AND F(60)=0 THEN LET R\$=X7\$:LET F(60)=1:RETURN 1930 IF B=72 AND F(60)=1 AND F(61)=0 THEN LET R\$=X8\$:LET F(61)=1:RETURN 1940 IF B=(F(52)+73) AND F(60)=1 AND F(61)=1 THEN LET F(62)=1:RETURN 1950 LET R\$= <sup>1</sup> THE WRONG SACRED WORD'':LET F(56l=1:RETURN 1960 IF 8=5 OR 8=10 THEN GOSU8 1290 1970 RETURN 1980 IF B=3 THEN LET F(29)=1:LET R\$="ZPV BSF JOWJTJCMF":LET F(55)=0:GOSUB 4260 1990 IF 8=20 THEN LET F(51l=l:LET R\$= <sup>1</sup> ZPV 8SF EJTHVJTFE':LET F(55l=O:GOSU8 4260 2000 RETURN 2010 IF 8=2 OR 8=14 THEN LET R\$="NOTHING TO TIE IT TO!" 2020 IF H=7214 THEN LET R\$="IT IS TIED":LET C(14)=72:LET F(53)=1 2030 IF H=722 THEN LET R\$="0K":LET F(40)=1:LET C(2)=72 2040 RETURN 2050 IF H=1547 AND F(38l=l THEN LET R\$="ALL RIGHT":LET R=16 2060 IF 8=14 OR 8=2 THEN LET R\$="NOT ATTACHED TO ANYTHING!" 2070 IF H=5414 AND C(14)=54 THEN LET R\$="YOU ARE AT THE TOP" 2080 IF H=7214 AND F(53)=1 THEN LET R\$="GOING DOWN":LET R=71 2090 IF H=722 AND F(40)=1 THEN LET R=71:LET R\$="IT IS TORN":LET C(2)=81:LET F(40)=0 2100 IF H=7114 AND F(53l=I THEN LET C(l4l=71:LET F(53l=O:LET R\$="IT FALLS DOWN-BUMP!" 2110 RETURN 2120 IF H=522 THEN LET R\$="0K":LET F(30)=1 2130 IF B=I OR 8=62 OR 8=5 OR 8=28 OR 8=11 OR B=24 THEN GOSUB 1750 2140 IF H=416 THEN LET R\$="ZPV 18WF LFQU BGMPBU':LET F(31l=l:GOSUB 4260:RETURN 2150 IF H=4116 THEN LET R\$="IT IS NOT BIG ENOUGH!": RETURN 2160 IF B=l8 OR 8=7 THEN GOSUB 2470 2170 IF B=l3 THEN SOSU8 2730 2180 IF 8=19 THEN GOSU8 3070 2190 IF B=IO THEN GOSUB 2870 2200 IF 8=16 OR 8=6 THEN GOSUB 2380 2210 RETURN 2220 IF 8=76 OR 8=38 THEN GOSUB 1470 2230 IF H=2030 THEN LET F(9)=0:LET R\$="0K' 2240 IF H=6030 THEN LET R\$="0K":LET F(3)=0 You may find it easier to type<br>in or check the listing if someone reads it out to you. 2250 IF H=2444 OR H=l870 THEN LET R\$="YOU ARE NOT STRONG ENOUGH' 2260 IF H=3756 THEN LET R\$="A PASSAGE 1":LET E\$(37)="EW" 2270 IF H=5960 THEN GOSUB 3260 2280 IF H=6970 THEN LET R\$="IT FALLS OFF ITS HINGES" 2290 IF H=4870 THEN LET R\$="IT IS LOCKED" 2300 RETURN 2310 IF 8>6 THEN LET R\$="IT DOES NOT BURN" 2320 IF 8=26 THEN LET R\$="YOU LIT THEM" 2330 IF H=3826 THEN LET R\$="NOT BRIGHT ENOUGH" 2340 IF (B=23 OR H=6970) AND C(26)(>0 THEN LET R\$="0P NBUDIFT":GOSUB 4260 22 2350 IF 8=23 AND C(26)=0 THEN LET R\$='A BRIGHT "+V\$:LET F(50l =I 2360 IF H=6970 AND C(261=0 THEN LET F(43l=l:LET R\$='IT HAS TURNED TO ASHES" 2370 RETURN

```
2380 IF (B=16 OR B=6) AND (R=41 OR R=51) THEN LET R$="YOU CAPSIZED!":LET F(56)=1
2390 IF H=6516 AND C(16)=0 THEN LET R$="IT IS NOW FULL":LET F(34)=1
2400 IF H=656 THEN LET R$="IT LEAKS OUT!' 
2410 RETURN 
2420 IF B()22 OR R()15 THEN LET R$="DOES NOT GROW!":RETURN
2430 LET R$="DK":LET F(37)=1
2440 RETURN 
2450 IF B=22 AND F(37)=1 AND F(34)=1 THEN LET R$=X2$:LET F(38)=1:GOSUB 4260
2460 RETURN 
2470 IF B=7 OR B=18 THEN LET R$="THWACK!"
2480 IF H=5818 THEN LET R$="YOU CLEARED THE WEBS":LET F(66)=1 
2490 IF H=187 THEN LET R$="THE DOOR BROKE!":LET E$(18)="NS":LET E$(28)="NS"
2500 IF H=717 THEN LET R$="YOU BROKE THROUGH":LET E$(71)="N"
2510 RETURN 
2520 IF 8=16 THEN LET B=22:60SUB 2450 
2530 IF H=499 THEN LET R$="WHERE? 1
2540 RETURN 
2550 IF H=4337 THEN LET VB=2:GOSUB 800:RETURN 
2560 IF R=36 THEN LET R$="YOU FOUND SOMETHING":LET F(13)=0
2570 RETURN 
2580 IF R=76 THEN LET V8=4:GOSU8 800:RETURN 
2590 IF R=75 THEN LET V8=2:60SU8 800 
2600 RETURN 
                                                              Be careful not to confuse the 
                                                              capital letter I with the number 
                                                              1, or the capital letter 0 with 
                                                              the number 0. 
2610 IF (B=3 AND F(29)=1) THEN LET R$="TAKEN OFF":LET F(29)=0
2620 IF (B=20 AND F(51)=1) THEN LET R$="OK":LET F(51)=0
2630 IF 8=36 OR 8=50 THEN GOSU8 2950 
2640 RETURN 
2650 IF H=3859 OR H=3339 OR H=1241 OR H=2241 OR H=751 THEN LET R$='WITH WHAT?" 
2660 RETURN 
2670 IF H=2340 THEN LET R$="IT GOES ROUND" 
2680 IF H=2445 THEN LET R$="UIF HBUFT PQFO, UIF QPPM FNQUJFT":LET F(33)=1:60SUB 4260
2690 RETURN 
2700 IF R=14 OR R=51 THEN LET R$="YOU HAVE DROWNED":LET F(56)=1
2710 RETURN 
2720 LET R$="HOW?":RETURN 
2730 IF 8=0 OR 8>6 THEN RETURN 
2740 LET C(81=R:LET R$="DONE" 
2750 IF H=418 OR H=518 THEN LET R$="YOU DRONNED!':LET F(56l=1 
2760 IF B=8 AND F(30)=1 THEN LET C(2) = R2770 IF B=16 AND F(34)=1 THEN LET R$="YOU LOST THE WATER!":LET F(34)=0
2780 IF B=2 AND F(30)=1 THEN LET F(30)=02790 RETURN 
2800 IF B=62 AND F(44)=0 THEN LET R$="YOU DO NOT HAVE ANY"
2810 IF H=5762 AND C(ll=O AND F(44l>O THEN SOSUB 3230 
2820 RETURN 
2830 IF B=O OR 8>6 THEN RETURN 
2840 LET R$="DID NOT GO FAR!':LET C(8l=R 
2850 IF H=3317 THEN LET R$="ZPV DBVHIU UIF CPBS":LET F(321=1:GOSU8 4260 
2860 RETURN 
2870 IF 8=10 THEN LET R$="8 OJDF UVOF":60SU8 4260 
2880 IF H=5233 THEN LET R$="WHAT WITH?'
```
23

2890 IF 8=83 THEN LET R\$="HOW, 0 MUSICAL ONE?" 2900 IF H=5610 THEN LET F(35)=1:LET R\$=X1\$+" IS FREE!":LET E\$(56)="NS" 2910 RETURN 2920 IF 8=0 OR 8)6 THEN RETURN 2930 IF B=5 OR B=24 THEN LET R\$="YUM YUM!":LET C(B)=81 2940 RETURN If you have a C64, leave out the spaces between the words 2950 IF R=4 AND B=50 THEN LET F(45)=1:LET R\$="YOU REVEALED A STEEP PASSAGE" 2960 IF R=3 AND B=50 THEN LET R\$= <sup>1</sup> YOU CANNOT HOVE RUBBLE FROH HERE" in line 3020. 2970 IF H=7136 THEN LET R\$="THEY ARE WEDGED IN!" 2980 RETURN 2990 IF (B=67 OR B=68) AND C(9)=0 AND R=49 THEN LET R\$="OK":LET  $F(47)=1$ 3000 RETURN 3010 IF R()27 OR B()63 THEN RETURN •3020 PRINT:PRINT "HOW HANY TIMES?": INPUT HR:IF HR=O THEN PRINT "A NUHBER":GOTO 3020 3030 IF MR=F(42) THEN LET R\$="A ROCK DOOR OPENS":LET E\$(27)="EW":RETURN 3040 LET R\$="ZPV IBWF NJTUSF8UFE UIF CFMM!":LET F(561=1:60SUB 4260:RETURN 3050 IF H=5861 THEN LET H=5818:GOSU8 2470 3060 RETURN 3070 IF IH=4864 OR H=4819) AND Cl191=0 THEN LET R\$=X6\$:LET Fl631=1:60SU8 4260 3080 IF 8=27 THEN GOSUB 1290 3090 RETURN 3100 IF H=7549 OR H=7649 THEN LET R\$="WHAT WITH?" 3110 IF B=l OR B=62 THEN GOSUB 1750 3120 RETURN 3130 IF H=4870 AND C(21)=0 THEN LET R\$="THE KEY TURNS!":LET F(70)=1 3140 RETURN 3150 IF H=1870 THEN LET R\$="HOW?" 3160 RETURN 3170 IF R=48 THEN LET R\$="HOW?" 3180 RETURN 3190 LET R\$="ARE YOU THIRSTY?" 3200 RETURN 3210 LET R\$="HE TAKES IT AND SAYS '"+STR\$(F(42))+" RINGS ARE NEEDED'":LET C(25)=81 3220 RETURN 3230 LET F(44)=F(44)-1:LET R\$="A NUMBER APPEARS - "+STR\$(F(41)) 3240 IF F(44)=0 THEN LET  $C(1)=81$ 3250 RETURN 3260 PRINT:LET R\$="XIBU JT UIF DPEF":GOSU8 4260:PRINT R\$:INPUT CN 3270 LET R\$="WRONG!":IF CN=F(41) THEN LET R\$="IT OPENS":LET F(21)=0 3280 RETURN 3290 LET T=R:LET R=F(F(52)+57):GOSUB 3310:LET R=T •3300 LET R\$=X4\$+RI6HT\$(0\$,LENID\$l-2l:RETURN •3310 RESTORE:FOR I=l TO R:READ D\$:NEXT I 3320 RETURN •3330 RESTORE:FOR I=l TO BO:READ D\$:NEXT I 3340 RETURN •3350 LET 0\$=RIGHT\$10\$,LENl0\$)-1J:RETURN •3360 PRINT "PRESS RETURN TO CONTINUE' 24 3370 INPUT Z\$:RETURN •3380 DIM CIGl ,E\$ 180) ,F1701 ,Ul61, Y\$16l 16\$121 3390 GOSU8 3330

3400 FOR I=1 TO NO: READ T\$: NEXT I 3410 FOR I=1 TO 6:READ X\$(I), Y\$(I):NEXT I 3420 LET B\$="NOOEOOSOOWOOUOODOOINVGETTAKEXAREAGIVSAYPICWEATIECLIRIGUSEOPE" 3430 LET B\$=B\$+"LIGFILPLAWATSWIEMPENTCROREMFEETURDIVBAILEATHRINSBLODROEATMOV" 3440 LET B\$=B\$+"INTRINCUTHOLBURPOISHOUNLWITDRICOUPAYMAKBRESTEGATREF" #3450 LET X6\$="ZPV SFGMFDUFE UIF XJABSET HMBSF! IF JT EFBE" You could ask someone to read out lines 3420 to 3440 to 3460 LET X1\$="THE GHOST OF THE GOBLIN GUARDIAN" you as they are very difficult to 3470 LET X2\$="B MBSHF WJOF HSPXT JD TFDPOET!" copy correctly. 3480 LET X3\$="A GRARG PATROL APPROACHES" 3490 LET X4\$="MAGIC WORDS LIE AT THE CROSSROADS, THE FOUNTAIN AND THE " 3500 LET X5\$="A PILE OF RUBBLE BLOCKS YOUR PATH" 3510 LET X7\$="THE MOUNTAIN RUMBLES!" 3520 LET X8\$="TOWERS FALL DOWN!" 3530 LET X9\$="THE WIZARD HAS YOU IN HIS GLARE" \*3540 LET XB\$="HE LEADS YOU " 3550 GOSUB 4400: PRINT "DO YOU WANT TO" 3560 PRINT: PRINT " 1. START A NEW GAME" 3570 PRINT "DR 2. CONTINUE A SAVED GAME" 3580 PRINT: PRINT: PRINT "TYPE IN EITHER 1 OR 2" 3590 INPUT C: IF C()1 AND C()2 THEN GOTO 3580 3600 IF C=1 THEN GOSUB 4450 \$3610 IF C=2 THEN GOSUB 4600 3620 RETURN #3630 DATA 11HALF-DUG GRAVE, 12GOBLIN GRAVEYARD  $\ast$  3640 DATA 11HOLLOW TOMB, 23STALACTITES AND STALAGMITES 3650 DATA 11MAZE OF TUNNELS, 11VAULTED CAVERN 3660 DATA 23HIGH GLASS GATES, 12ENTRANCE HALL TO THE PALACE 3670 DATA 31GRARG SENTRY POST, 12GUARD ROOM Be careful not to miss 3680 DATA 31MARSHY INLET, 23RUSTY GATES anything out when you type 3690 DATA 12GAMEKEEPER'S COTTAGE, 31MISTY POOL these data lines. It might help 3700 DATA 11HIGH-WALLED GARDEN, 14INSCRIBED CAVERN if someone reads them out to 3710 DATA 34DRNATE FOUNTAIN, 11DANK CORRIDOR VOU. 3720 DATA 12LONG GALLERY, 12KITCHENS OF THE PALACE 3730 DATA 34DLD KILN, 440VERGROWN TRACK 3740 DATA 31DISUSED WATERWHEEL, 33SLUICE GATES 3750 DATA 11GAP BETWEEN SOME BOULDERS, 41PERILDUS PATH 3760 DATA 31SILVER BELL IN THE ROCK, 12DUNGEONS OF THE PALACE 3770 DATA 11BANQUETING HALL, 42PALACE BATTLEMENTS 3780 DATA 44ISLAND SHORE, 31BEACHED KETCH 3790 DATA 13BARREN COUNTRYSIDE, 33SACKS ON THE UPPER FLOOR 3800 DATA 46FROZEN POND, 21MOUNTAIN HUT 3810 DATA 31ROW OF CASKS, 11WINE CELLAR 3820 DATA 12HALL OF TAPESTRIES, 11DUSTY LIBRARY 3830 DATA 13ROUGH WATER, 11PLOUGHED FIELD 3840 DATA 550UTSIDE A WINDMILL, 42LOWER FLOOR OF THE MILL 3850 DATA 44ICY PATH, 41SCREE SLOPE 3860 DATA 12SILVER CHAMBER, 12WIZARD'S LAIR 3870 DATA 11MOSAIC-FLOORED HALL, 12SILVER THRONE ROOM 3880 DATA 12MIDDLE OF THE LAKE, 42EDGE OF AN ICY LAKE 3890 DATA 41PITTED TRACK, 41HIGH PINNACLE

25

```
3900 DATA 55ABOVE A 6LACIER,21HUGE FALLEN OAK 
   3910 DATA !!TURRET ROOM WITH A SLOT MACHINE,11COBWEBBY ROOM 
   3920 DATA 31SAFE IN OGBAN'S CHAMBER,31CUPBOARD IN A CORNER 
   3930 DATA !!NARROW PASSAGE,16CAVE 
   3940 DATA 11WOODMAN'S HUT,42SIDE OF A WOODED VALLEY 
   3950 DATA 21STREAM IN A VALLEY BOTTOM,llDEEP DARK WOOD 
   3960 DATA !!SHADY HOLLOW,34ANCIENT STONE CIRCLE 
   3970 DATA 16STABLE,14ATTIC BEDROOM 
   3980 DATA llDAMP WELL BOTTOM,32TOP OF A DEEP WELL 
   3990 DATA 31BURNT-OUT CAMPFIRE,160RCHARD 
   4000 DATA 62END OF A BRIDGE,62END OF A BRIDGE 
   4010 DATA 61CROSSROADS,41WINDIN6 ROAD 
   4020 DATA llVILLAGE OF RUSTIC HOUSES,llWHITE COTTAGE 
   4030 DATA 3COINS,1SHEET,3BOOTS,1HORSESHOE,3APPLES,1BUCKET,4AXE,1BOAT,1PHIAL 
    4040 DATA 3REEDS,1BONE,1SHIELD,3PLANKS,1ROPE,1RING,1JUG,1NET,1SWORD 
    4050 DATA !SILVER PLATE,1UNIFORM,1KEY,3SEEDS,1LAMP,3BREAD,1BROOCH,3MATCHES 
   4060 DATA 2STONE OF DESTINY,4APPLE,BED,CUPBOARD,BRIDGE,TREES,SAIL,KILN 
   4070 DATA KETCH,BRICKS,WINDMILL,SACKS,OGBAN'S BOAR,WHEEL 
   4080 DATA PONY, GRAVESTONES, POOL, GATES, HANDLE, HUT, VINE, INSCRIPTIONS, TROLL, RUBBLE
   4090 DATA HOUND,FOUNTAIN,CIRCLE,MOSAICS,BOOKS,CASKS,WELL,WALLS,RATS,SAFE 
    4100 DATA COBWEBS,COIN,BELL,UP SILVER PLATE,STONES,KITCHENS,60BLET,WINE 
    4110 DATA 6RAR6S,DOOR,AWAKE,6UIDE,PROTECT,LEAD,HELP,CHEST,WATER 
    4120 DATA STABLES,SLUICE 6ATES,POT,STATUE,PINNACLE,MUSIC,MA6IC WORDS 
    4130 DATA MISTY POOL,WELL BOTTOM,OLD KILN,MOUNTAIN HUT 
  *4140 DATA IN,A,NEAR,THE,BY,SOME,ON,AN,"","",AT,A SMALL
   4150 DATA E,ESW,WE,EW,EW,ESW,ESW,ES,EW,SW 
   4160 DATA S,N,ES,SW,S,NW,N,N,ES,NSW 
   4170 DATA NS,E,NSW,N,NES,EW,W,S,NS,N 
   4180 DATA NES,W,NS,D,NES,SW,E,NW,NS,S 
   4190 DATA NS,E,NSEW,WU,UD,NS,E,SW,NSE,NW 
   4200 DATA NE,EW,NSW,E,WN,S,E,NEW,NN,S 
   4210 DATA ES,SW,NES,EW,SW,NE,EW,ESW,SW,ND 
 ☀ 4220 DATA " ",E,NEW,EW,NEW,EW,EW,NEW,NEW,WU
 *4230 DATA B0,70,60,69,74,72,63,52,20,11,1,14,36,54,61,21,32,10,50
 *4240 DATA 29,59,34,13,80,30,81,47,74
   4250 DATA 1,2,3,4,5,9,12,13,16,17,20,21,22 
   4260 LET Z$= 1 ":FOR I=l JO LENIR$l 
 #4270 LET C$=MID$(R$,I,1):IF C$<"A" THEN LET Z$=Z$+C$:GOTO 4300
 *4280 LET C=ASC(C$)-1:IF C=64 THEN LET C=90
   4290 LET Z$=Z$+CHR$(C) 
   4300 NEXT !:LET R$=Z$:RETURN 
   4310 LET J$="SSSSSSSS":LET NG=O 
   4320 LET MP=D/2:60SUB 4400 
   4330 PRINT "YOU ARE LOST IN THE":PRINT " TUNNELS" 
   4340 PRINT 'WHICH WAY? IN,S,W OR El" 
   4350 IF NG>15 THEN PRINT "(OR G TO GIVE UP!)"
  *4360 PRINT: INPUT W$:LET J$=RIGHT$(J$+RIGHT$(W$.1).8)
26 4370 IF W$="6" THEN LET F(56)=1:RETURN
   4380 IF J$()6$1MPl THEN LET NG=NG+l:SOTO 4320 
   4390 RETURN
```

```
★4400 CLS:PRINT
                                                                 You need to type in different
  4410 PRINT TAB(EL/2-9): "MYSTERY OF SILVER"
                                                                 numbers of equals signs on
                                                                different computers in line
  4420 PRINT TAB(EL/2-9):"
                             MOUNTAIN"
                                                                 4430. See pages 28 to 30.
*4440 PRINT: PRINT: RETURN
  4450 FOR I=1 TO 80:READ E$(I):NEXT I
 4460 FOR I=1 TO G:READ C(I):NEXT I
 4470 FOR I=1 TO 13: READ A: LET F(A)=1: NEXT I
*4480 LET F(41)=INT(RND(1)*900)+100:LET F(42)=INT(RND(1)*3)+2
本4490 LET F(44)=4;LET F(57)=68;LET F(58)=54;LET F(59)=15;LET F(52)=INT(RND(1)*3)
 4500 LET R=77:LET R$="GOOD LUCK ON YOUR QUEST!"
 4510 LET 5*(1) = " ":FOR I = 1 T0 B*4520 LET F$=MID$(B$,1+INT(RND(1)*4)*3,1)
\pm4530 IET 6$(1)=6$(1)+F$
 4540 IF F$="N" THEN LET L$="S"
 4550 IF F$="S" THEN LET L$="N"
 4560 IF F$="E" THEN LET L$="W"
 4570 IF F$="W" THEN LET L$="E"
≢4580 LET G$(2)=L$+G$(2)
 4590 NEXT I: RETURN
*4600 GOSUB 4640: GOSUB 4670
                                                                 Lines 4640 to 4820 save or
 4610 LET R=F(69):LET R$="DK, CARRY ON"
                                                                 load an unfinished game.
 4620 RETURN
 4630 LET F(69)=R:GOSUB 4640:GOSUB 4760:PRINT "BYE...":STOP
#4640 PRINT:PRINT "PLEASE ENTER FILE NAME":INPUT FL$
 4650 RETURN
  4660 REM READ DATA FILE
本4670 REM
#4680 PRINT "OK. SEARCHING FOR ":FL$
#4690 X=DPENIN(FL$):PRINT "OK. LOADING"
#4700 FOR I=1 TO 80: INPUT#X, E$(I): NEXT
\neq4710 FOR I=1 TO G: INPUT#X, C(I): NEXT
#4720 FOR I=1 TO 70: INPUT#X, F(I): NEXT
★4730 INPUT#X,G$(1):INPUT#X,G$(2)
≢4740 CLOSE#X:RETURN
 4750 REM SAVE DATA FILE
车4760 REM
#4770 X=DPENDUT(FL$): PRINT "DK. SAVING"
#4780 FOR I=1 TO 80: PRINT#X, E$(I): NEXT
* 4790 FDR I=1 TO G: PRINT#X, C(I): NEXT
*4800 FOR I=1 TO 70: PRINT#X, F(I): NEXT
*4810 PRINT#X, G$(1): PRINT#X, G$(2)
≢4820 CLOSE#X:RETURN
  4830 LET LS=1:LET LP=1
  4840 FOR I=1 TO LEN(J$)
*4850 IF MID$(J$,I,1)=" " AND LL>EL THEN PRINT MID$(J$,LP,LS-LP):LET LL=I-LS:LET LP=LS+1
#4860 IF MID$(J$, I, 1)=" " THEN LET LS=I
  4870 LET LL=LL+1:NEXT I
≢4880 PRINT MID$(J$,LP,LEN(J$)-LP);
  4890 RETURN
```
27

### Program changes for different computers

On the next three pages are listed all the changes you need to make to the main program for the following computers: Commodore  $64$ , VIC 20 ( $+16K$  RAM), Apple II, TRS-80 Colour Computer (32K), BBC (32K), Electron and 48K Spectrum. Find the section for your computer and follow the instructions.

#### **Commodore 64**

Leave out the command LET wherever it occurs in the program listing. Alter, add or leave out the following lines.

510 Leave out all the spaces between the words and numbers in this line EXCEPT inside the quotes.

580, 600, 620 Leave out the spaces between the words and numbers in these lines.

900 Leave out all the spaces in this line. Use the shortened form of **RETURN** at the end of the line: type RET and hold the shift key down as you press the letter T. 910, 1010, 1040, 1070, 1200, 1240 Leave out all spaces in these lines.

1600 Leave out all the spaces in this line except those inside quotes. Use the

#### **VIC 20**

Leave out the command LET wherever it occurs in the program listing.

- 10 LET EL=21:LET NO=88:LET NV=57:LET 6=28
- 250 Type in 22 equals signs in this line.
- 690 GOSUB 4400: J\$=R\$+" ": GOSUB 4830: PRINT
- 700 PRINT "YOU HAVE FAILED IN": PRINT "YOUR QUEST" 710 PRINT: PRINT "BUT YOU ARE GRANTED": PRINT
	- "ANOTHER TRY"

shortened form of GOSUB: type GOS and hold the shift key down when you press the letter S.

3020 Leave out all the spaces in this line. 4400 PRINT CHR\$(147): PRINT 4690 OPEN 1,1,0, FL\$: PRINT "OK. LOADING" 4700 FOR I=1 TO 80: INPUT#1.E\$(I):NEXT I 4710 FOR I=1 TO G: INPUT#1, C(I): NEXT I 4720 FOR I=1 TO 70: INPUT#1.F(I):NEXT I 4730 INPUT#1, G\$(1): INPUT#1.G\$(2)

4740 CLOSE 1:RETURN 4770 OPEN 1.1.1.FL\$:PRINT "OK, SAVING" 4780 FOR I=1 TO 80: PRINT#1.E\$(I): NEXT I 4790 FOR I=1 TO G: PRINT#1, C(I): NEXT I 4800 FOR I=1 TO 70: PRINT#1, F(I): NEXT I 4810 PRINT#1, G\$(1): PRINT#1, G\$(2) 4820 CLOSE 1:RETURN

760 PRINT "YOU HAVE SUCCEEDED IN" 770 PRINT "YOUR QUEST AND BROUGHT" 780 PRINT "PEACE TO THE LAND" 900, 1600 Leave out all the spaces between words and numbers except inside the quotes.

4430 Type in 22 equals signs in this line. 4400-4820 Change these lines as for the Commodore 64 (see above).

#### **TRS-80 Colour Computer (32K)**

4700 FOR I=1 TO 80: INPUT#-1, E\$ (I): NEXT I You can leave out the command LET if 4710 FOR I=1 TO G: INPUT#-1, C(I):NEXT I vou want. 5 CLEAR 700 4720 FOR I=1 TO 70: INPUT#-1, F(I): NEXT I 4730 INPUT#-1, G\$(1): INPUT#-1, G\$(2) 10 LET EL=31:LET NO=88:LET NV=57:LET 6=28 4740 CLOSE#-1:RETURN 250 Type in 32 equals signs in this line. 260 PRINT "WHAT WILL YOU DO NOW " 4760 INPUT "PRESS RECORD AND PLAY, THEN PRESS ENTER"; J\$ 4430 Type in 32 equals signs in this line. 4770 OPEN "O", #-1, FL\$: PRINT "OK. SAVING" 4440 RETURN 4780 FOR I=1 TO 80: PRINT#-1, E\$(I): NEXT I 4480,4490,4520 Change RND(1) to  $RND(0)$ . 4790 FOR I=1 TO G: PRINT#-1.C(I): NEXT I 4670 INPUT "PRESS PLAY ON TAPE, THEN PRESS 4800 FOR I=1 TO 70: PRINT#-1, F(I): NEXT I 4810 PRINT#-1, G\$(1): PRINT#-1, G\$(2) ENTER"; J\$ 4690 OPEN "I", #-1, FL\$: PRINT "OK. LOADING" 4820 CLOSE#-1:RETURN

### **Apple II**

If you are using a cassette recorder with your Apple, you cannot save a partly finished game on tape. (You can save the whole game listing on tape, but you have to start a new game each time you load it.) Alter or leave out the following lines:

3610 IF C=2 THEN 60SU8 4450 4400 HOHE:PRINT 4600-4820 Leave out these lines.

If you have a disk drive, you can save a partly-finished game. Type in the program making the following changes:

4400 HOHE:PRINT

#### **Electron**

Leave out the command **LET** wherever it occurs in the program listing.

#### $4690$   $D$ \$="(Press control D)": PRINT  $D$ \$; 'OPEN"+FL\$:PRINT 0\$;'REAO'+FL\$ 4700 FOR 1=1 TO 80: INPUT E\$(I):NEXT I 4710 FOR I=1 TO G: INPUT C(I):NEXT I 4720 FOR I=1 TO 70: INPUT F(I):NEXT I 4730 INPUT 6\$(1): INPUT 6\$(2) 4740 PRINT DS;"CLOSE"+FLS:RETURN 4770 0\$="(Press control D)'":PRINT OS; 'OPEN"+FLS:PRINT DS;'WRITE"+FLS 4780 FOR I=1 TO 80: PRINT E\$(I): NEXT I 4790 FOR I=1 TO G: PRINT C(I): NEXT I 4800 FOR I=l TO 70:PRINT Flil:NEXT I 4810 PRINT 6\$(1): PRINT 6\$(2) 4820 PRINT 0\$;"CLOSE"+FLS:RETURN

#### **BBC**

You can leave out the command **LET** if you want.

#### **Spectrum**

Keep the CAPS LOCK key on when you are typing in the program and playing the game. Wherever you come across  $X1\$  to  $X9\$  or  $XB\$  in the program, replace them with the words inside the quote marks in lines 3450-3540 in the main listing. For example, line 530 will be:

530 IF R=48 AND Fl63l=O THEN LET RS="THE WIZARD HAS YOU IN HIS 6LARE":60TO 30

Alter, add or leave out lines as follows:

```
10 LET EL=32:LET N0=88:LET NV=57:LET 6=28 
 60 LET PS=XS!VAL(DSll)ll 
 61 IF P$(l)=" " THEN LET PS="":60TO 69 
 63 IF P$(LEN(P$))=" " THEN LET P$=P$( TO LEN(P$)-1):GOTO 63
 65 LET P$=P$+" "+Y$(VAL(D$(2)))
 68 IF P$(LEN(P$))=" " THEN LET P$=P$( TO LEN(P$)-1):60TO 68
 69 LET PS=PS+" " 
 70 LET JS=Rs+•, •+•vou ARE "+P$+0$(3 TO )+" ':GOSU8 4830 
 110 Leave out this line. 
 120 IF F(I)=0 AND C(I)=R THEN GOSUB 4900
180 IF R=18 AND E$(18)="N " THEN LET J$=J$+" AN OAK DOOR,"
230 FOR I=1 TO LEN(E$(R)): IF E$(R, I)<>" " THEN PRINT E$(R, I);",";
250 Type in 32 equals signs in this line. 
300 FOR I=1 TO LEN(I$)-1
 310 IF 1$(I)=" " AND V$="" THEN LET V$=I$( TO I-1)
320 IF I$(I+1)<>" " AND V$<>"" THEN LET T$=I$(I+1 TO ):LET I=LEN(I$)
 360 LET US=YS( TO 3) 
 370 FOR I=1 TO NV: IF B$(I*3-2 TO I*3)=U$ THEN LET VB=I:LET I=NV
550 GOSUB X(VB)
 560-640 Leave out these lines. 
1070 IF R=37 AND 0=4 AND E$(37l="EW " THEN LET R=67:LET RS="THE PASSAGE WAS STEEP!":RETURN 
1110 LET K$=E$(DM.I)
3300 LET R$="MAGIC WORDS LIE AT THE CROSSROADS, THE FOUNTAIN AND THE "+D$(3 TO ):RETURN 29
```

```
3310 LET X=INT((R-1)/2)+1
3312 RESTORE X*10+3620
3315 FOR I=0 TO R-X*2+13317 READ D$:NEXT I
3330 RESTORE 4030
3350 LET 0$=0$(2 TO):RETURN
3360 PRINT "PRESS ENTER TO CONTINUE"
3380 DIM C(6):DIM E$(80.4):DIM F(70):DIM X$(6.4):DIM Y$(6.7):DIM G$(2.8):DIM X(NV+1)
3450-3540 Leave out these lines.
3545 GOSUR 5000
3630-4220 The words in the DATA lines need to be inside quotes, for example:
3630 DATA "11HALF-DUG GRAVE", "12GOBLIN GRAVEYARD"
4140 Do not put quote marks round the pairs of quote marks in this line.
4220 Do not put quote marks round the pair of quote marks in this line.
4230-4250 The numbers in these DATA lines do not need to go inside quote marks.
4270 LET C$=R$(I): IF C$<"A" THEN LET Z$=Z$+C$: GOTO 4300
4280 LET C=CODE(C$)-1:IF C=64 THEN LET C=90
4360 PRINT: INPUT W$:LET J$=(J$+W$(1))(2 TD)
4430 Type in 32 equals signs in this line.
4480, 4490 Change \mathbb{R}ND(1) to \mathbb{R}ND in these lines.
4520 LET F$=B$(1+INT(RND*4)*3)
4530 LET G$(1)=G$(1)(TO I-1)+F$
4580 LET G$(2)=L$+G$(2)(TO I-1)
4640 Replace FLS with FS.
4680 PRINT "OK, SEARCHING FOR ":F$
                                                 Saving a partly-finished
4690 Leave out this line.
                                                 game on the Spectrum
4700 LOAD F$+"(E$)" DATA E$()
4710 LOAD F$+" (C) " DATA C()
                                                 When you save a partly finished game
                                                 (see page 31), you need to give the game
4720 LOAD F$+"(F)" DATA F()
                                                 a file name. Then the message START
4730 LDAD F$+"(G$)" DATA G$()
                                                 TAPE. THEN PRESS ANY KEY will
4740 RETURN
                                                 appear on the screen. The computer
4770 Leave out this line.
                                                 saves the data in four blocks. After each
4780 SAVE F$+" (E$) " DATA E$()
                                                 block it puts this same message on the
4790 SAVE F$+"(C)" DATA C()
                                                 screen and you need to press ENTER to
4800 SAVE F$+" (F) " DATA F()
                                                 make the computer save the next block
4810 SAVE F$+"(G$)" DATA G$()
                                                 of data.
4820 RETURN
4850 IF J$(I)=" " AND LL>EL THEN PRINT J$(LP TO LS-1):LET LL=I-LS:LET LP=LS+1
4860 IF J$(I)=" "THEN LET LS=I
4880 PRINT J$(LP TO);
4900 LET P$=Y$(VAL(D$(1))): GOSUB 3350
4910 IF P$(LEN(P$))=" " THEN LET P$=P$( TO LEN(P$)-1):GOTO 4910
4920 LET J$=J$+" "+P$+" "+O$+"."
4930 RETURN
5000 RESTORE 6000: FOR I=1 TO NV+1
5010 READ X(I): NEXT I
5020 RESTORE 4150: RETURN
6000 DATA 800,800,800,800,800,800,1220,1290,1290,1470,1470,1750,1890
6010 DATA 1960,1980,2010,2050,2870,2120,2220,2310,2380,2420,2450,2470,2520
6020 DATA 2550,2580,2610,2650,2670,2700,2720,2730,2830,2800,2870,2730,2920
6030 DATA 2950,2990,3010,3050,3070,2310,2990,3070,3130,2120,3190,1470,3100
6040 DATA 2870, 3150, 1290, 1290, 3170, 3200
```
30

# **Now to play the game**

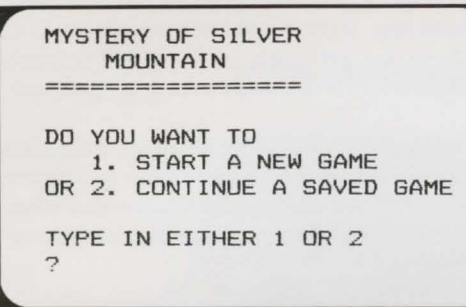

When you type RUN, this message appears on the screen. Type 1 and press RETURN to begin a game. (2 is for loading a game you have already started. There is more about this at the bottom of the page.)

MYSTERY OF SILVER MOUNTAIN ------------------GOOD LUCK ON YOUR QUEST ! YOU ARE AT A CROSSROADS AND YOU CAN GO E, W WHAT WILL YOU DO NOW ?

When the game begins, the computer prints this message telling you where you are and that you can move east or west. You move around in the game by typing N, S, E, W, U or D for north, south, east, west, up or down.

DK. VDU ARE BY A WOODSHED , YOU CAN SEE AN AXE, AND YOU CAN GO N,E,S WHAT WILL YOU DO NOW ?GET AXE Each time you move, the computer will describe where you are. If you want to take something with you, type GET or TAKE and the name of the object. Typing INV (short for inventory) will list all the objects you are carrying. YOU CAN'T STRIKE MATCH. YOU ARE BY AN OLD BONFIRE, AND YOU CAN GO s,w,E WHAT WILL YOU DO NOW ?LIGHT FIRE 'I The computer is only programmed to understand certain instructions. If it does not understand your command, it prints a message such as the one above or PARDON? or TRY SOMETHING ELSE. OK. YOU ARE BY A MOAT AND YOU CAN GO N,E WHAT WlLL YOU DO NOW ?SWIM MOAT You can give the computer instructions consisting of two words, such as UNLOCK DOOR or FILL JAR.\* Instructions such as READ MESSAGE or EXAMINE PICTURES sometimes reveal further information.  $\overline{\phantom{a}}$ OK. YOU ARE AT A HIGH WALL AND YOU CAN GO N, W WHAT WILL YOU DO NOW ?SAVE GAME PLEASE ENTER FILENAME ?GAME ... .... Typing SAVE GAME at any stage lets you store a partly-finished game on tape or disk. You can continue the game later by typing 2 in response to the question which appears on the screen when you load and run the game program (see top of page). 31

\*If an object has a name consisting of two words, e.g. silver plate, you can use three-word instructions, such as USE SILVER PlATE.

# **Hints and clues**

Do not look at this page unless you are thoroughly stuck. It contains clues which might help you, but you need to work out how to read them first. If you need further help, write to the address at the bottom of the page, stating where you get stuck, and you will be sent a further sheet of clues. Mark the envelope SILVER MOUNTAIN and enclose a stamped addressed envelope.

If the program does not work or you get error messages, check each line for mistakes. Ask someone to read it out to you including all the punctuation. If you still have problems, send a copy on cassette to the address below stating what computer you have and what the problem is. Mark the envelope SILVER MOUNTAIN and enclose stamps for return postage.

Here is a list of instructions the computer understands. If you type a different instruction the computer will not understand it even if it makes sense to you.

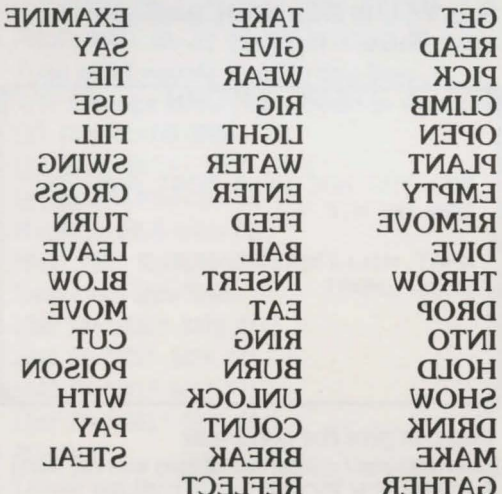

#### **High walled rock garden**

You need things to plant - and something to help them grow.

#### **Bridge**

This is a toll bridge.

#### **Misty pool**

There is something mysterious here. You need to empty the pool to find out what it is.

#### **Ogban's Boar**

Look around on the island for something to help you get past the Boar.

#### **Mosaic-floored hall**

1. What is at the end of the hall? (Look in the picture on page 14.) If you have been to the kitchens, you may have found something to use here which will prevent Ogban from harming you  $-$  for good. 2. Your passage is blocked by Magrarg's evil spells. Only if you are carrying all the magic objects will you be allowed to go east.

#### **Stables**

You need something from the wooden door of the stable. The Grargs carry matches in their uniforms.

#### **Fallen oak**

The Goblin Guardian is listening for the sound of the wind blowing through the reeds of the marshes where he was born.

#### **Wooded valley**

The Hermit will trust you if you give him something that used to belong to him.

#### **Underground tunnels**

You can find out in which directions to travel by examining some inscriptions not far away.

#### **Attic bedroom**

What would you expect to find in a bedroom? Examine it and see if there is anything useful.

#### **Silver Chamber**

You must HOLD the Stone of Destiny and SAY the magic words one by one.

First published in 1984 by Usborne Publishing Ltd., 20 Garrick Street, London, WC2E 9BJ, England © Usborne Publishing 1984 The name Usborne and the device  $\Rightarrow$  are Trade marks of Usborne Publishing Ltd.

All rights reserved. No part of this publication may be reproduced, stored in a retrieval system or transmitted in any form or by any means, electronic, mechanical, photocopying, recording or otherwise, without the prior permission of the publisher.

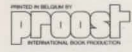

32

#### **Silver Mountain Program Cassette**

If you would like a copy of this program on cassette, send a cheque or postal order for £5.99 to the address below, stating which computer you have. Tapes are available for the Commodore 64, VIC 20 ( + 16K RAM), TRS-80 Colour Computer (32K), Apple II, BBC Model B (or expanded Model A), Electron and 48K Spectrum.

Silver Mountain Cassette Usborne Publishing Ltd. 20 Garrick Street LONDON WC2E9BJ

The first two books in this series mark the beginning of a completely new kind of adventure game. They each contain an exciting adventure program for you to type into your computer. *As* you play the game on the computer, the imaginary world of the game is vividly recreated in colorful pictures in the book and you can find clues hidden in the pictures to help you.

COMPUTER-

NOUTER ADVENTURE CA

An adventure game takes you into a different world where you have to pit your wits against magical forces, evil creatures and powerful tyrants. The books give thorough instructions on how to play and hints on what to do if you get stuck.

The programs are written in a standard BASIC and there are conversions listed to make them suitable for the Commodore 64, expanded VIC 20, TRS-80 Color Computer (32K) and Apple Il.

Highgate<sup> $\textcircled{m}$ </sup> is the Trade Mark of

Usborne Publishing Ltd ISBN 1 85123 047 5